## SAP ABAP table RN1\_DISP\_VAR\_CREATE {IS-H\*MED: Select Display Variant}

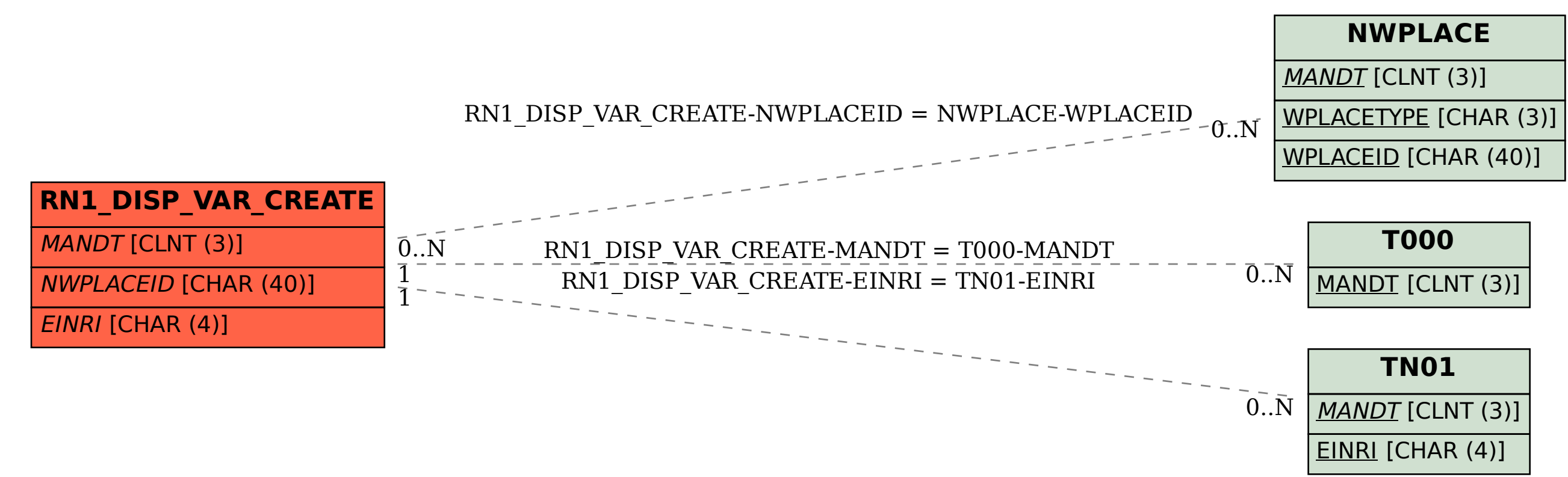